## Cut, copy, paste, and other common shortcuts

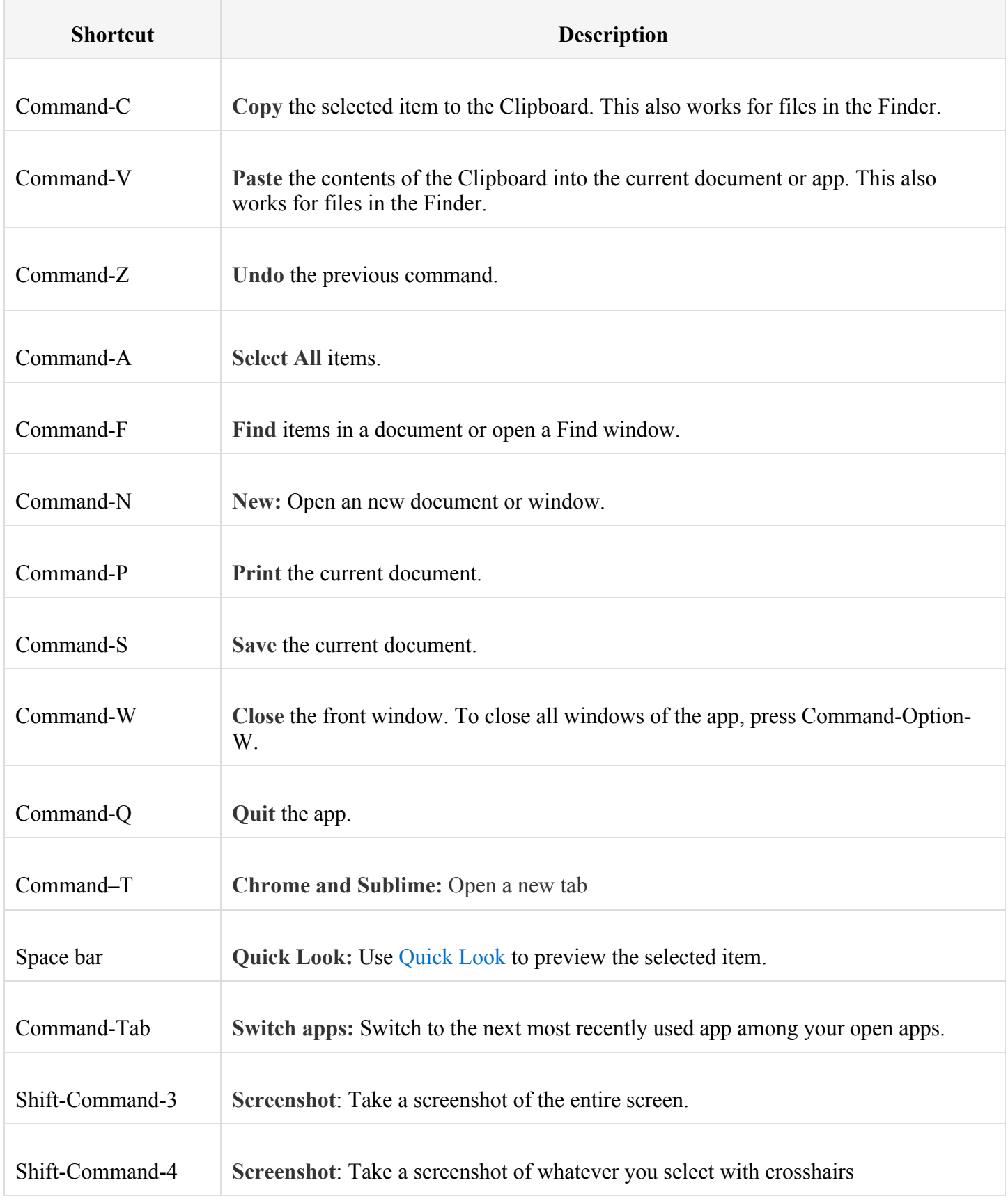